## Test Results

## Dither OFF Dither ON

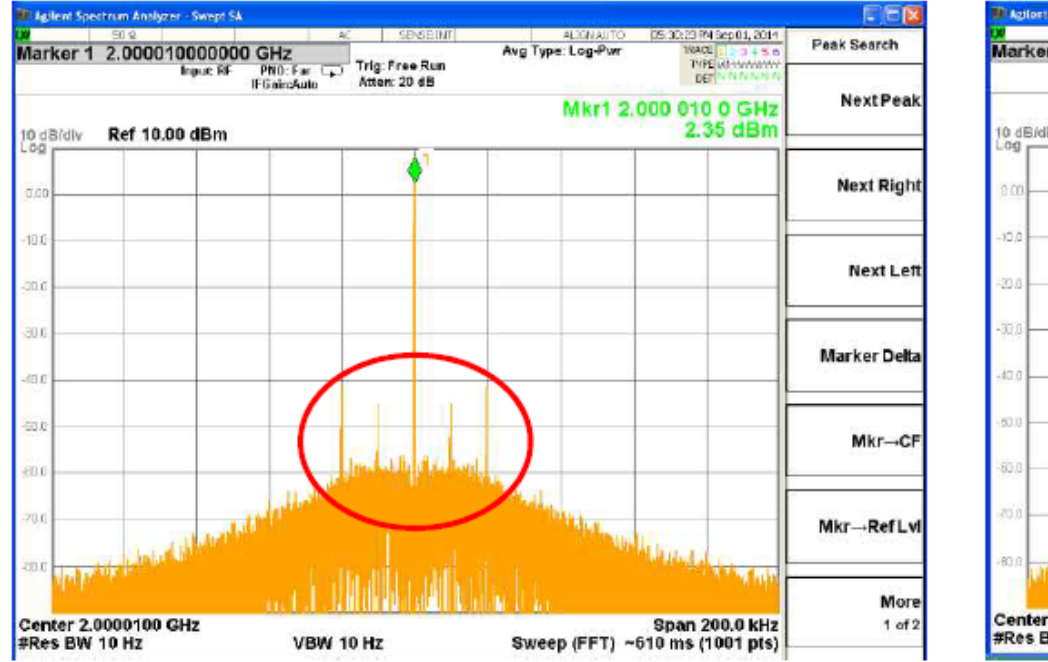

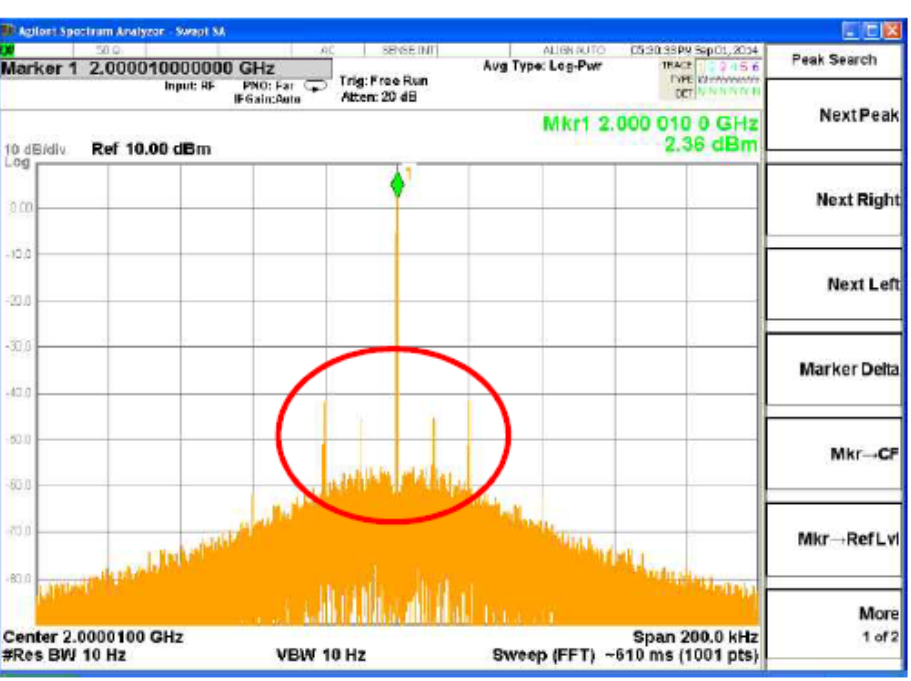

When they use TRF3765 in fractional mode, they want to enable the dither function because the spurs appeared in the neighborhood. They set it like an attached file in TRF3765GUI, but the spurs does not change.Is there the problem with setting? Would you comment why it does not change ?

**MARLIBUN CORPORATION** 

## TRF3765EVM Setting of dither on

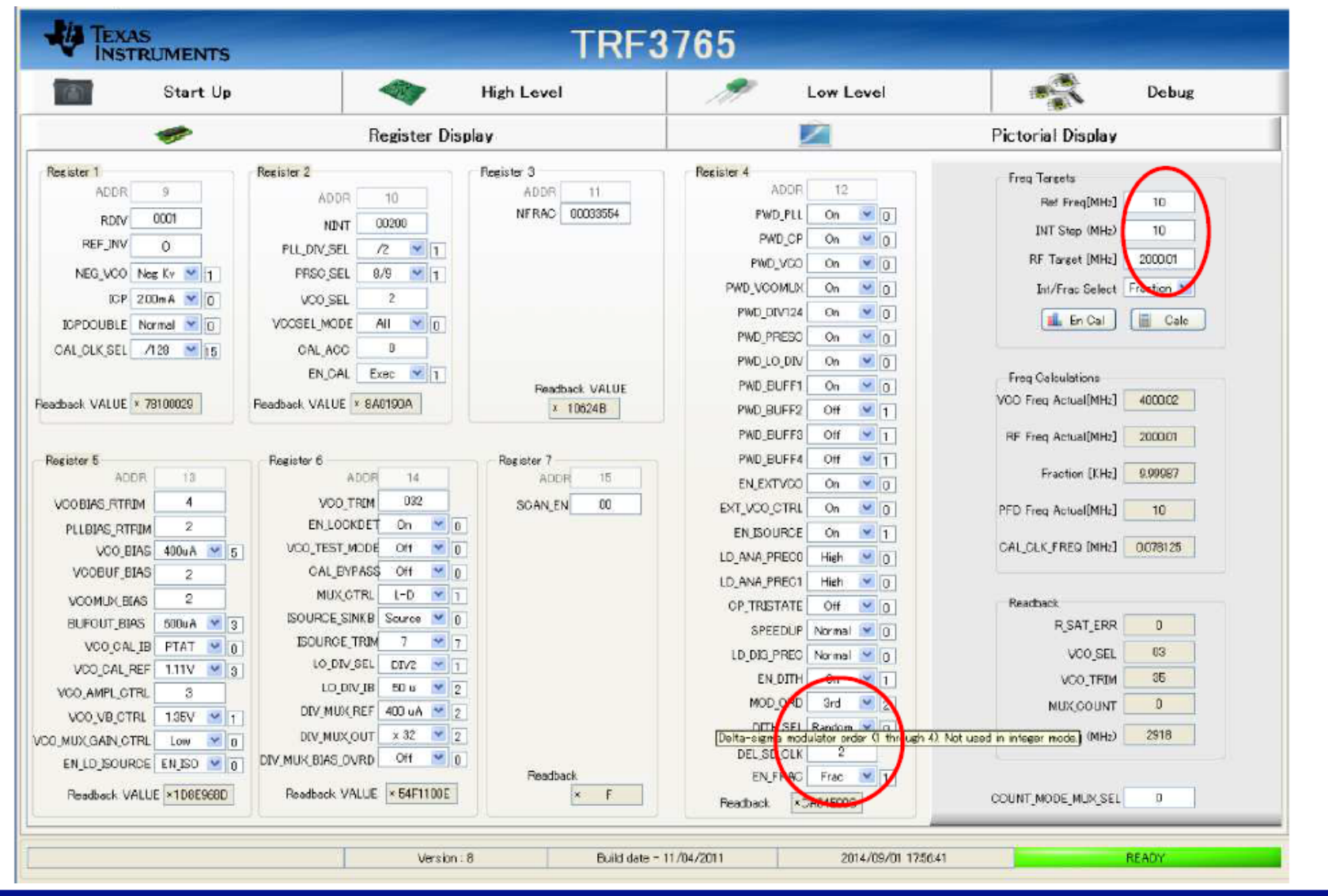